# Getting Ready for Your Future SuperMatch, Resume Building, Career Interest Survey and more!

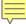

# What is Naviance?

# A tool for:

- College Research
  - College searches, including majors
  - Find Scholarships
- Career Exploration
- Explore your interests

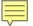

#### Getting Ready for your future!

# What To Expect

## WHAT?

You'll be using

Naviance Student

to:

- Create a Resume
- Complete various inventories about your strengths and interests
- Research Colleges and Careers

## WHEN?

9<sup>th</sup> - 12 grades

## HOW?

This presentation will provide you the basic steps on how you will access Naviance and complete tasks

## WHY?

Learn about how your interests and abilities relate to future careers

College & Career Searches

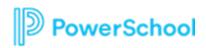

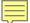

# How do I login?

New for 2023-2024 — Students will now use Clever to access Schoology, Office 365, Online Textbooks, and other Links for Students.

C Open Clever

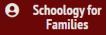

#### St. Johns County School District

Not your district?

#### Hints for logging in with Active Directory

Username hint: Active Directory (Network Login) user ID

Password hint: Active Directory (Network Login) password

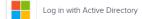

Having trouble?

Your teacher

Or get help logging in

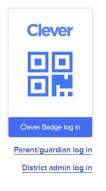

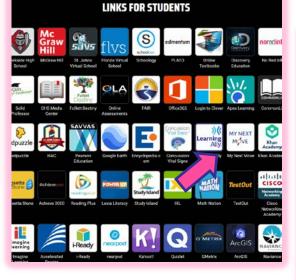

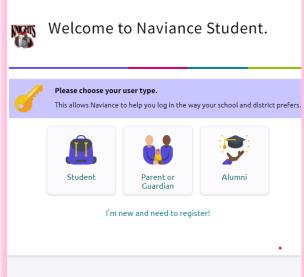

| . Login to Naviance                |
|------------------------------------|
| CONTINUE WITH SINGLE SIGN ON       |
| OR —                               |
| Email                              |
| For example navigator@naviance.com |
| Password                           |
| Type password                      |
| Remember me Forgot your password?  |

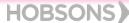

# 9<sup>th</sup> Grade Tasks

#### 1. RESUME BUILDER

Start building your resume. This will provide you a way to keep track of your achievements from middle school to high school. Download the resume to use it for job interviews, scholarship applications, and more

#### Build a Resume

- •Select About Me and then select Resume.
- •Select Print or Export Resume.
- Click the Add icon.
- Enter a resume name for reference.
- Select a template. Optionally, click Preview to display a resume template.
- Click Continue.

#### 2. Strengths Explorer Assessment

The StrengthsExplorer assessment results help you think and learn about your talents by describing your top three talent themes. xplain your top three themes, offers strategies for capitalizing on your success, and provides a list of action items so you can build on your strengths. Review best-fit career pathways.

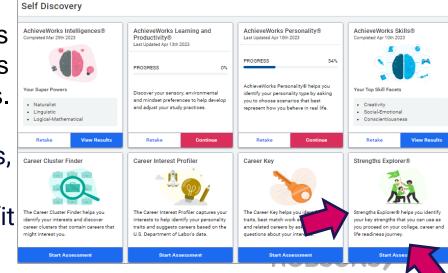

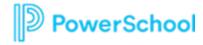

# 10th Grade Tasks

1. Personality Assessment
Helps you identify your
personality type by asking you
to choose scenarios that best
represent how you behave in
real life. It will also provide tips
to achieve success, in a way
that works for you.

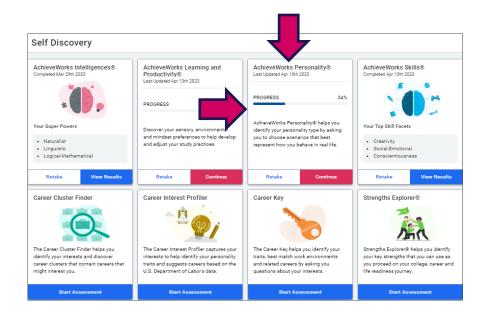

## 2. SuperMatch Colleges

The SuperMatch college search tool within Naviance makes it even easier for you to explore your options and discover colleges that are a match with your academic profile and a fit with what you're looking for in a college experience. You can find this tool by following the steps below.

Colleges > Find Your Fit > SuperMatch College Search

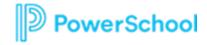

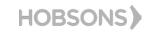

# 11th Grade Tasks

1. Career Interest Profiler
Explains your personality traits according to the Holland Code and provides information about how your personality traits help with career exploration and planning.

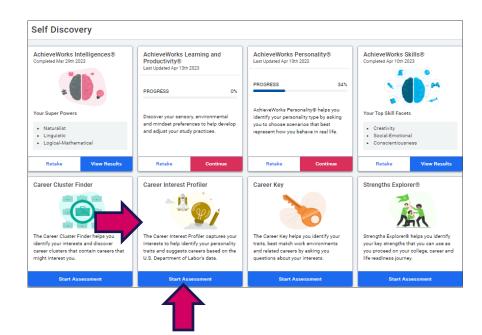

#### 2. SuperMatch Colleges

Continue your college search! The SuperMatch college search tool within Naviance makes it even easier for you to explore your options and discover colleges that are a match with your academic profile and a fit with what you're looking for in a college experience. You can find this tool by following the steps below

Colleges > Find Your Fit > SuperMatch College Search

## 3. College Visits

Find updates about who is visiting CHS or offering virtual sessions

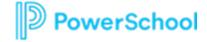

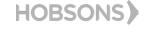

# 12th Grade Tasks

- 1. Apply to Bright Futures

  <u>Bright Futures Information</u>
- 2. Update Resume and be thinking about who you will ask to write Letters of Recommendation if needed
- 3. Apply to Colleges:
- Directly to the institution,
- Common Application or
- Coalition
- 4. Complete Senior Exit Survey
- 5. GRADUATE!!!!!!!!!

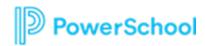